# **Chapter 2 Time Series**

Time series provide another family of models for sequences of data points indexed by discrete time. This chapter reviews the main time series models (moving average, autoregressive, integrated) and their properties, such as stationarity which is considered using autocovariance and unit root testing. Several examples are presented via the fitting of time series models to financial data in  $\mathbb{R}$ . We conclude with an application to a pair trading algorithm on a financial market using the Dickey-Fuller stationarity test.

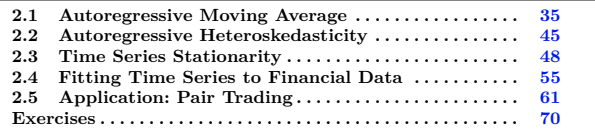

## <span id="page-0-0"></span>**2.1 Autoregressive Moving Average**

We use a step-by-step approach to the construction of time series, starting with the most basic setting of independent sequences, and building progressively towards more interaction. In what follows, we let

$$
\mathbb{Z}=\{\ldots,-3,-2,-1,0,1,2,3,\ldots\}
$$

denote the set of all (signed) integers.

#### **White noise**

A white noise sequence is a sequence  $(Z_n)_{n \in \mathbb{Z}}$  of independent, centered and identically distributed random variables with unit variance, with

$$
\mathbb{E}[Z_n] = 0, \text{ and } \text{Cov}(Z_n, Z_m) = \mathbb{1}_{\{n=m\}}, \text{ } n, m \in \mathbb{Z}.
$$

 $\frac{1}{2n\cdot\text{rnorm}(100,0,1)}$ Zn

#### **Moving Average (MA) model**

**Definition 2.1.** *In the MA*(*q*) *model of order*  $q \ge 1$ *, the current state*  $X_n$ *of the system is expressed as the linear combination*

<span id="page-1-0"></span>
$$
X_n := Z_n + \beta_1 Z_{n-1} + \dots + \beta_q Z_{n-q}
$$
  
=  $Z_n + \sum_{k=1}^q \beta_k Z_{n-k}, \qquad n \geq 0,$  (2.1)

*of the q previous values*  $Z_{n-1}, \ldots, Z_{n-q}$ *. Here,*  $\beta_1, \ldots, \beta_q$  *is a sequence of deterministic coefficients such that*  $\beta_q \neq 0$ *.* 

We will use the "lag operator" or "backward time shift operator" *L* defined as

<span id="page-1-1"></span>
$$
LZ_n := Z_{n-1}, \qquad n \geqslant 1. \tag{2.2}
$$

```
1 library(zoo)
2 \mid N=5; Zn<-zoo(rnorm(N,0,1))
    Zn
4 \neq Lag operator
    lag(Zn,-1, na-pad = TRUE)
```
The lag operator *L* can be iterated as

$$
L^k Z_n = Z_{n-k}, \qquad n \in \mathbb{Z}, \ k \geqslant 0,
$$

and can be used to rewrite  $(2.1)$  as

$$
X_n = Z_n + \beta_1 L Z_n + \dots + \beta_q L^q Z_n
$$

Notes on Financial Risk and Analytics

$$
= Z_n + \sum_{k=1}^q \beta_k L^k Z_n
$$
  
=  $Z_n + \psi(L) Z_n$ ,  $n \geqslant q$ ,

where

$$
\psi(L) := \beta_1 L + \dots + \beta_q L^q = \sum_{k=1}^q \beta_k L^k
$$

is the *moving average operator* given by the function

$$
\psi(x) := \beta_1 x + \dots + \beta_q x^q = \sum_{k=1}^q \beta_k x^k.
$$

## **Example:** generating  $MA(2)$  samples in  $\mathbb{R}$

The next  $\mathbf{\mathcal{R}}$  code generates samples of the  $MA(2)$  times series

$$
X_n := Z_n - 0.7 \times Z_{n-1} + 0.1 \times Z_{n-2},
$$

with  $\beta_1 = -0.7$  and  $\beta_2 = 0.1$ .

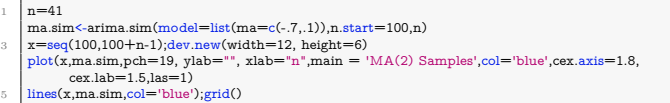

The ARIMA command uses a parameter "n.start", here taken equal to 100, which creates a "burn-in" initial time interval which ensures sufficient randomness in the behavior of *Xn*.

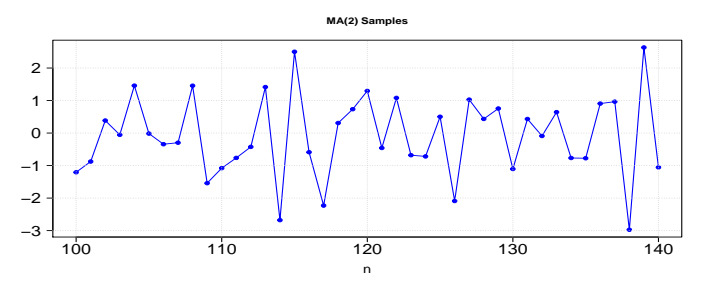

Fig. 2.1: MA(2) Samples.

#### **Autoregressive (AR) model**

In the simplest  $AR(1)$  model, the current state  $X_n$  of the system is expressed in feedback form as

$$
X_n := Z_n + \alpha_1 X_{n-1}, \qquad n \geqslant 1,\tag{2.3}
$$

**Definition 2.2.** *In the AR(p) model,*  $p \ge 1$ *, the state*  $X_n$  *of the system is expressed as the linear feedback combination*

<span id="page-3-0"></span>
$$
X_n := Z_n + \alpha_1 X_{n-1} + \dots + \alpha_p X_{n-p}
$$
  
= 
$$
Z_n + \sum_{k=1}^p \alpha_k X_{n-k}, \qquad n \geq p,
$$
 (2.4)

*of the p previous values*  $X_{n-1}, \ldots, X_{n-p}$  *of the time series, where*  $\alpha_1, \ldots, \alpha_p \in$ **R** *is a sequence of deterministic coefficients such that*  $\alpha_p \neq 0$ *.* 

Using again the lag operator  $L$  defined in  $(2.2)$ , we can rewrite  $(2.4)$  as

$$
X_n = Z_n + \alpha_1 L X_n + \dots + \alpha_p L^p X_n
$$
  
=  $Z_n + \sum_{k=1}^p \alpha_k L^k X_n$   
=  $Z_n + \phi(L) X_n$ ,  $n \geq p$ ,

where

$$
\phi(L) := \alpha_1 L + \dots + \alpha_p L^p = \sum_{k=1}^p \alpha_k L^k
$$

is the operator given by the function

$$
\phi(x) := \alpha_1 x + \dots + \alpha_p x^p = \sum_{k=1}^p \alpha_k x^k.
$$

#### <span id="page-3-2"></span>**Proposition 2.3.** *The equation*

<span id="page-3-1"></span>
$$
X_n := Z_n + \alpha_1 X_{n-1}, \qquad n \in \mathbb{Z}, \tag{2.5}
$$

*defines an AR(1) time series*  $(X_n)_{n \in \mathbb{Z}}$ *, and can be solved recursively in the following cases:*

*a) When*  $|\alpha_1| < 1$ , [\(2.5\)](#page-3-1) *admits the converging* causal *moving average solution* 

<span id="page-3-3"></span>
$$
X_n = \sum_{k \ge 0} \alpha_1^k Z_{n-k}, \qquad n \in \mathbb{Z},
$$
\n(2.6)

 $38$   $\circ$ 

*with*

<span id="page-4-0"></span>
$$
\text{Var}[X_n] = \sum_{k \geq 0} |\alpha_1|^{2k} = \frac{1}{1 - |\alpha_1|^2} \geq 1, \qquad n \in \mathbb{Z}.
$$
 (2.7)

*b) When*  $| \alpha_1 | > 1$ , [\(2.5\)](#page-3-1) *admits the converging* non-causal *moving average solution*

<span id="page-4-2"></span>
$$
X_n = -\sum_{k\geqslant 1} \frac{1}{\alpha_1^k} Z_{n+k}, \qquad n \in \mathbb{Z},
$$
\n(2.8)

*with*

<span id="page-4-1"></span>
$$
Var[X_n] = \sum_{k \ge 1} |\alpha_1|^{-2k} = \frac{1}{|\alpha_1|^2 - 1}, \qquad n \in \mathbb{Z}.
$$
 (2.9)

*No such converging solutions exist when*  $| \alpha_1 | = 1$ .

*Proof. a*) When  $| \alpha_1 | < 1$  we may write, using backward induction,

$$
X_n = Z_n + \alpha_1 X_{n-1}
$$
  
= Z\_n + \alpha\_1 (Z\_{n-1} + \alpha\_1 X\_{n-2})  
= Z\_n + \alpha\_1 (Z\_{n-1} + \alpha\_1 (Z\_{n-2} + \alpha\_1 X\_{n-3}))  
= Z\_n + \alpha\_1 (Z\_{n-1} + \alpha\_1 (Z\_{n-2} + \alpha\_1 (Z\_{n-3} + \alpha\_1 X\_{n-4})))  
= Z\_n + \alpha\_1 Z\_{n-1} + \alpha\_1^2 Z\_{n-2} + \alpha\_1^3 Z\_{n-3} + \alpha\_1^4 X\_{n-4}  
= ...  
=  $\sum_{k \ge 0} \alpha_1^k Z_{n-k}, \quad n \in \mathbb{Z},$ 

which converges when the solution  $z = 1/\alpha_1$  of the equation  $\phi(z) = \alpha_1 z = 1$ satisfies  $| \alpha_1 | < 1$ , *i.e.*  $| z | > 1$ .

*b*) When  $|\alpha_1| > 1$ , we write

$$
X_n = -\alpha_1^{-1} Z_{n+1} + \alpha_1^{-1} X_{n+1}, \qquad n \geqslant 0,
$$

which can be solved by forward induction as

$$
X_n = -\alpha_1^{-1} Z_{n+1} + \alpha_1^{-1} X_{n+1}
$$
  
= -\alpha\_1^{-1} Z\_{n+1} + \alpha\_1^{-1} (-\alpha\_1^{-1} Z\_{n+2} + \alpha\_1^{-1} X\_{n+2})  
= -\alpha\_1^{-1} Z\_{n+1} + \alpha\_1^{-1} (-\alpha\_1^{-1} Z\_{n+2} + \alpha\_1^{-1} (-\alpha\_1^{-1} Z\_{n+3} + \alpha\_1^{-1} X\_{n+3}))  
= -\alpha\_1^{-1} Z\_{n+1} - \alpha\_1^{-2} Z\_{n+2} - \alpha\_1^{-3} Z\_{n+3} + \alpha\_1^{-4} X\_{n+3}  
= \cdots

 $\circ$  39

$$
=-\sum_{k\geqslant 1}\frac{1}{\alpha_1^k}Z_{n+k},\quad n\in\mathbb{Z},
$$

when the solution  $z = 1/\alpha_1$  of the equation  $\phi(z) = \alpha_1 z = 1$  satisfies  $|z| < 1$ . □

## **Example:** generating  $AR(2)$  samples in  $\mathbb{R}$

The next  $\mathbf{\mathbb{R}}$  code generates samples of the AR(2) times series

<span id="page-5-2"></span>
$$
X_n := Z_n + 0.9 \times X_{n-1} - 0.2 \times X_{n-2}, \tag{2.10}
$$

with  $\alpha_1 = 0.9$  and  $\alpha_2 = -0.1$ .

```
n=41; ar.sim\le-arima.sim(\text{model}=list(\text{ar}=\text{c}(.9,-.2)),n.start=100,n)x=seq(100,100+n-1); dev.new(width=12, height=6)
    plot(x,ar,sim,ph=19, vlab="", xlab="n" , main = 'AR(2) Samples'.col='blue'.cex.axis=1.8,cex.lab=1.5,las=1)lines(x,ar.sim,col='blue');grid()
```
<span id="page-5-1"></span>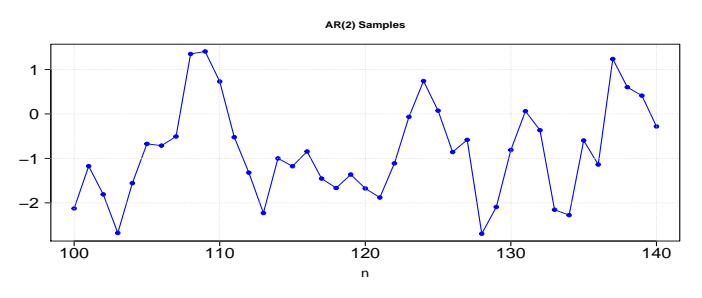

Fig.  $2.2$ : AR $(2)$  Samples.

### **Autoregressive Moving Average (ARMA) model**

**Definition 2.4.** *In the ARMA* $(p, q)$  *model with orders*  $p \geq 1$  *and*  $q \geq 1$ *, the current state X<sup>n</sup> of the system is expressed as the linear combination*

<span id="page-5-0"></span>
$$
X_n := Z_n + \alpha_1 X_{n-1} + \dots + \alpha_p X_{n-p} + \beta_1 Z_{n-1} + \dots + \beta_p Z_{n-q}
$$
  
= 
$$
Z_n + \sum_{k=1}^p \alpha_k X_{n-k} + \sum_{k=1}^q \beta_k Z_{n-k},
$$
 (2.11)

 $40$   $\circ$ 

of the p previous values  $X_{n-1}, \ldots, X_{n-p}$  and  $Z_{n-1}, \ldots, Z_{n-p}, n \geq \text{Max}(p, q)$ , *and*  $\alpha_1, \ldots, \alpha_p, \beta_1, \ldots, \beta_q$  *are sequences of nonnegative deterministic coefficients such that*  $\alpha_p \neq 0$  *and*  $\beta_q \neq 0$ *.* 

Using again the lag operator *L* defined in  $(2.2)$ , we can rewrite  $(2.11)$  as

$$
X_n = Z_n + \sum_{k=1}^p \alpha_k L^k X_n + \sum_{k=1}^q \beta_k L^k Z_n
$$
  
=  $Z_n + \phi(L)X_n + \psi(L)Z_n$ ,  $n \geqslant 1$ .

## **Example:** generating  $ARMA(2, 2)$  samples in  $\mathbb{R}$

The next  $\mathbf{\mathbb{R}}$  code generates samples of the ARMA(2, 2) times series

<span id="page-6-0"></span>
$$
X_n := Z_n + 0.9 \times X_{n-1} - 0.2 \times X_{n-2} - 0.7 \times Z_{n-1} + 0.1 \times Z_{n-2},
$$

with  $\alpha_1 = 0.9$ ,  $\alpha_2 = -0.1$ , and  $\beta_1 = -0.7$ ,  $\beta_2 = 0.1$ .

```
n = 41; arma.sim\frac{\text{sim} - \text{arima}}{\text{sim} - \text{arima}}.sim\frac{\text{mod} - \text{list}}{\text{arona} - \text{c} - \text{ar}}, 2), ma=c(-.7,.1)), n.start=100, n)
     x=seq(100,100+n-1); dev.new(width=12, height=6)
     plot(x,arma.sim, pch=19, ylab="", xlab="n", main = 'ARMA(2,2)Samples',col='blue',cex.axis=1.8, cex.lab=1.5,las=1)
4 lines(x,arma.sim,col='blue');grid()
```
<span id="page-6-1"></span>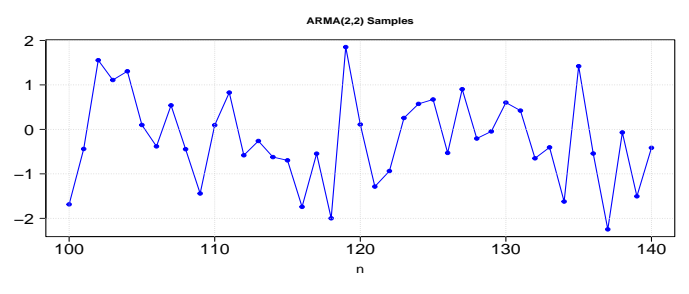

Fig.  $2.3$ : ARMA $(2, 2)$  Samples.

#### **Autoregressive Integrated Moving Average**

Consider the difference operator  $\nabla$  defined as

$$
\nabla:=\mathbf{I}-L
$$

where I is the identity operator and *L* is the lag operator, so that

$$
\nabla X_n := X_n - X_{n-1}, \qquad n \geqslant 1.
$$

In addition, the operation  $\nabla X_n = X_n - X_{n-1}$  can be iterated as follows:

$$
\nabla^2 X_n = \nabla \nabla X_n
$$
  
=  $\nabla (X_n - X_{n-1})$   
=  $\nabla X_n - \nabla X_{n-1}$   
=  $X_n - X_{n-1} - (X_{n-1} - X_{n-2})$   
=  $X_n - 2X_{n-1} + X_{n-2}$ ,

and

$$
\nabla^3 X_n = \nabla \nabla^2 X_n
$$
  
=  $\nabla X_n - 2\nabla X_{n-1} + \nabla X_{n-2}$   
=  $X_n - X_{n-1} - 2(X_{n-1} - X_{n-2}) + X_{n-2} - X_{n-3}$   
=  $X_n - 3X_{n-1} + 3X_{n-2} - X_{n-3}$ .

The time series  $(X_n)_{k\geq 1}$  can be recovered by integrating  $(\nabla X_k)_{k\geq 1}$  using the [telescoping identity](https://en.wikipedia.org/wiki/Telescoping_series)

$$
X_n = X_0 + \sum_{k=1}^n (X_k - X_{k-1}) = X_0 + \sum_{k=1}^n \nabla X_k, \qquad n \geq 1. \tag{2.12}
$$

More generally, the time series  $(X_n)_{n\geq 0}$  can be recovered by successive applications of the discrete integration formula [\(2.12\)](#page-6-0) as in the next proposition, where we use the convention  $\nabla^0 = I$ .

<span id="page-7-0"></span>**Proposition 2.5.** *a)* The iterated operator  $\nabla^d$  satisfies

$$
\nabla^d X_n = \sum_{k=0}^d \binom{d}{k} (-1)^k X_{n-k}, \qquad n \geqslant d \geqslant 0.
$$

<span id="page-7-1"></span>*b*) *The time series*  $(X_n)_{n \geq d}$  *can be recovered from*  $\nabla X_n, \nabla^2 X_n, \ldots, \nabla^d X_n$  *as* 

$$
X_n = X_{n-d} + \sum_{k=1}^d \binom{d}{k} \nabla^k X_{n+k-d}, \qquad n \geqslant d \geqslant 0.
$$

*Proof.* (*a*) This is a consequence of the binomial operator identity

$$
\nabla^d = (\mathbf{I} - L)^d
$$

 $42$   $\circ$ 

Notes on Financial Risk and Analytics

$$
=\sum_{k=0}^d \binom{d}{k} (1)^{n-k}(-L)^k
$$
  

$$
=\sum_{k=0}^d \binom{d}{k} (-1)^k L^k.
$$

(*b*) Apply the binomial operator identity

$$
I = (I - L + L)^d = (L + \nabla)^d = \sum_{k=0}^d \binom{d}{k} L^{d-k} \nabla^k.
$$

**Definition 2.6.** *In the ARIMA*(*p*, *d*, *q*) *model, the iterated difference process*  $(\nabla^d X_n)_{n \geq 0}$  *is modeled as the ARMA* $(p, q)$  *time series* 

<span id="page-8-0"></span>
$$
\nabla^d X_n := Z_n + \alpha_1 \nabla^d X_{n-1} + \dots + \alpha_p \nabla^d X_{n-p}
$$

$$
+ \beta_1 Z_{n-1} + \dots + \beta_q Z_{n-q}
$$

$$
= Z_n + \sum_{k=1}^p \alpha_k \nabla^d X_{n-k} + \sum_{k=1}^q \beta_k Z_{n-k}, \tag{2.13}
$$

 $n \geq \text{Max}(p+d, q+d)$ , based on the *p* previous values  $\nabla^d X_{n-1}, \ldots, \nabla^d X_{n-p}$ *and*  $Z_{n-1}, \ldots, Z_{n-q}$ *, where and*  $\alpha_1, \ldots, \alpha_p, \beta_1, \ldots, \beta_q$  *are sequences of nonnegative deterministic coefficients such that*  $\alpha_p \neq 0$  *and*  $\beta_q \neq 0$ *.* 

Using again the lag operator  $L$  defined in  $(2.2)$ , we can rewrite  $(2.13)$  as

$$
\nabla^d X_n = Z_n + \phi(L)\nabla^d X_n + \psi(L)Z_n,
$$

 $n \geq \text{Max}(p+d, q+d)$ , where the functions  $\phi(z)$  and  $\psi(z)$  are given by

$$
\phi(z) = \sum_{k=1}^p \alpha_k z^k
$$
 and  $\psi(z) = \sum_{k=1}^p \beta_k z^k$ .

In other words, we have

$$
(\mathbf{I} - \phi(L))\nabla^d X_n = Z_n + \psi(L)Z_n,
$$

 $n \geq \text{Max}(p+d, q+d)$ . The time series  $(X_n)_{n\geq 0}$  can then be recovered by successive applications of the discrete integration formula [\(2.12\)](#page-6-0) as in Propo-sition [2.5-](#page-7-0)[\(b\)](#page-7-1). Alternatively, we can start by recovering  $\nabla^{d-1}X_n$  from  $\nabla^dX_n$ 

as

$$
\nabla^{d-1} X_n = \nabla^{d-1} X_0 + \sum_{k=1}^n \left( \nabla^{d-1} X_k - \nabla^{d-1} X_{k-1} \right)
$$

$$
= \nabla^{d-1} X_0 + \sum_{k=1}^n \nabla^d X_k,
$$

followed by

$$
\nabla^{d-2} X_n, \nabla^{d-3} X_n, \dots, \nabla^2 X_n, \nabla X_n, X_n,
$$

by induction on  $n \geq d$ .

#### **Example: generating ARIMA** $(1, 2, 3)$  **samples in**

The next **R** code generates samples of the ARIMA $(1, 2, 3)$  times series  $(X_n)_{n\geq 5}$  defined from  $(2.12)$  and

$$
\nabla X_n := Z_n + 0.5 \times X_{n-1} + 0.5 \times Z_{n-1} + 0.5 \times Z_{n-2} - 0.5 \times Z_{n-3},
$$

with  $\alpha_1 = 0.5$  and  $\beta_1 = 0.5$ ,  $\beta_2 = 0.5$ ,  $\beta_3 = -0.5$ .

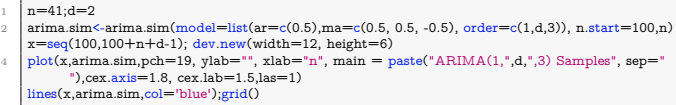

<span id="page-9-0"></span>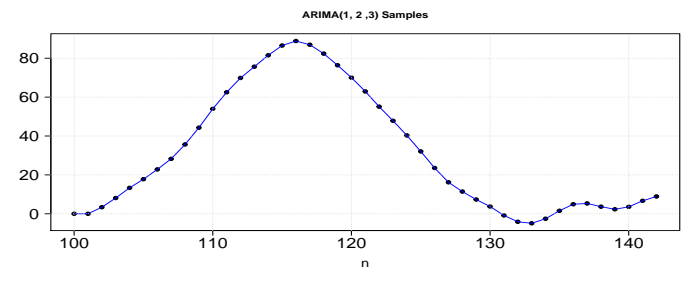

Fig. 2.4:  $ARIMA(1, 2, 3)$  Samples.

Note that the ARIMA graph of Figure [2.4](#page-9-0) has more potential for prediction than the ARMA graph of Figure [2.3](#page-6-1) due to increased dependence on past samples in the considered model, or longer memory.

## <span id="page-10-0"></span>**2.2 Autoregressive Heteroskedasticity**

As above, we consider a white noise sequence  $(Z_n)_{n \in \mathbb{Z}}$  of independent, centered and identically distributed with unit variance.

#### **Autoregressive Conditional Heteroskedasticity (ARCH) model**

Heteroskedasticity refers to time-dependent variance in a time series.

**Definition 2.7.** *In the ARCH(p)* model of order  $p \ge 1$ , the current state  $X_n$ *of the system is expressed by the equation*

<span id="page-10-2"></span>
$$
X_n := \sigma_n Z_n, \qquad n \geqslant 0,
$$
\n<sup>(2.14)</sup>

*where*  $\sigma_n > 0$  *is given by* 

<span id="page-10-1"></span>
$$
\sigma_n^2 = \alpha_0 + \sum_{k=1}^p \alpha_k X_{n-k}^2
$$
\n
$$
= \alpha_0 + \sum_{k=1}^p \alpha_k \sigma_{n-k}^2 Z_{n-k}^2, \qquad n \geq p,
$$
\n(2.15)

*and*  $\alpha_0, \ldots, \alpha_p \geq 0$  *is a sequence of nonnegative deterministic coefficients such that*  $\alpha_p \neq 0$ .

Using the lag operator  $L$  defined in  $(2.2)$ , we can rewrite  $(2.15)$  as

$$
\sigma_n^2 = \alpha_0 + \sum_{k=1}^p \alpha_k L^k X_n^2
$$
  
=  $\alpha_0 + \psi(L) X_n^2$ ,  $n \ge p$ ,

where

$$
\psi(L) := \alpha_1 L + \dots + \alpha_p L^p = \sum_{k=1}^p \alpha_k L^k.
$$

In particular, noting that  $\sigma_n$  is independent of  $Z_n$  since  $\sigma_n$  depends only on  $Z_{n-1}, Z_{n-2}, \ldots$ , we have  $\mathbb{E}[X_n] = 0$  and

$$
\mathbb{E}[X_n^2] = \mathbb{E}[\sigma_n^2 Z_n^2] = \mathbb{E}[Z_n^2] \mathbb{E}[\sigma_n^2] = \mathbb{E}[\sigma_n^2],
$$

hence the recursion

$$
\mathbb{E}[\sigma_n^2] = \alpha_0 + \sum_{k=1}^p \alpha_k \mathbb{E}[X_{n-k}^2] = \alpha_0 + \sum_{k=1}^p \alpha_k \mathbb{E}[\sigma_{n-k}^2].
$$

 $\circ$  45

#### **Example: generating ARCH**(**2**) **samples in**

The next **R** code generates samples of the ARCH(2) times series  $(X_n)_{n\geq 5}$ with variance process given by

$$
\sigma_n^2 = \alpha_0 + 0.2 \times X_{n-1}^2 + 0.4 \times X_{n-2}^2, \qquad n \geqslant 2,\tag{2.16}
$$

with  $\alpha_1 = 0.2$  and  $\alpha_2 = 0.4$ .

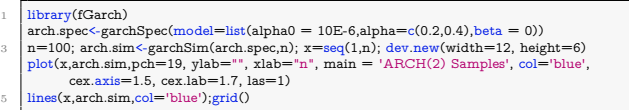

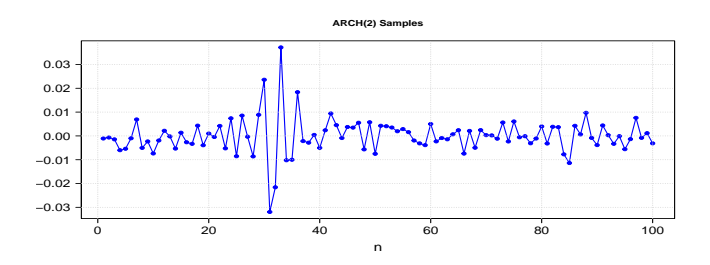

Fig. 2.5: ARCH(2) Samples.

## **Generalized Autoregressive Conditional Heteroskedasticity (GARCH) model**

**Definition 2.8.** *In the GARCH*( $p, q$ ) *model with orders*  $p \geq 1$  *and*  $q \geq 1$ *, the current state*  $X_n$  *of the system is expressed by the equation*  $(2.14)$ *, where*  $\sigma_n > 0$  *is given by* 

<span id="page-11-0"></span>
$$
\sigma_n^2 = \alpha_0 + \sum_{k=1}^p \alpha_k X_{n-k}^2 + \sum_{k=1}^q \beta_k \sigma_{n-k}^2
$$
\n
$$
= \alpha_0 + \sum_{k=1}^p \alpha_k \sigma_{n-k}^2 Z_{n-k}^2 + \sum_{k=1}^q \beta_k \sigma_{n-k}^2, \quad n \ge \text{Max}(p, q),
$$
\n(2.17)

*and*  $\alpha_0, \ldots, \alpha_p \geq 0$ ,  $\beta_1, \ldots, \beta_q \geq 0$  *are sequences of nonnegative deterministic coefficients such that*  $\alpha_p \neq 0$  *and*  $\beta_q \neq 0$ *.* 

 $46$   $\circ$ 

Using the lag operator  $L$ , we can rewrite  $(2.17)$  as

$$
\sigma_n^2 = \alpha_0 + \sum_{k=1}^p \alpha_k L^k X_n^2 + \sum_{k=1}^q \beta_k L^k \sigma_n^2
$$
  
=  $\alpha_0 + \phi(L) X_n^2 + \psi(L) \sigma_n^2$ ,  $n \ge \text{Max}(p, q)$ ,

where

$$
\phi(L) := \alpha_1 L + \dots + \alpha_q L^q = \sum_{k=1}^q \alpha_k L^k
$$

and

$$
\psi(L) := \beta_1 L + \dots + \beta_q L^q = \sum_{k=1}^q \beta_k L^k.
$$

As above, we have

$$
\mathbb{E}[X_n^2]=\mathbb{E}[\sigma_n^2Z_n^2]=\mathbb{E}[Z_n^2]\mathbb{E}[\sigma_n^2]=\mathbb{E}[\sigma_n^2],
$$

hence

$$
\mathbb{E}[X_n^2] = \alpha_0 + \sum_{k=1}^p \alpha_k \mathbb{E}[X_{n-k}^2] + \sum_{k=1}^q \beta_k \mathbb{E}[\sigma_{n-k}^2]
$$
  
=  $\alpha_0 + \sum_{k=1}^p \alpha_k \mathbb{E}[\sigma_{n-k}^2] + \sum_{k=1}^q \beta_k \mathbb{E}[\sigma_{n-k}^2], \quad n \ge \text{Max}(p, q).$ 

#### **Example:** generating  $GARCH(2, 1)$  samples in  $\mathbb{R}$

The next  $\mathbf{\mathcal{R}}$  code generates samples of the GARCH(2, 1) times series times series  $(X_n)_{n\geq 5}$  with variance process given by

$$
\sigma_n^2 = \alpha_0 + 0.2 \times X_{n-1}^2 + 0.4 \times X_{n-2}^2 + 0.3 \times \sigma_{n-1}^2, \quad n \ge 2, \tag{2.18}
$$

where  $\alpha_1 = 0.2$ ,  $\alpha_2 = 0.4$ , and  $\beta_1 = 0.3$ .

1 library(fGarch)  $garch.\text{spec} \leq garch.\text{spec}(\text{model} = \text{list}(\text{alpha}) = 10E-6,\text{alpha} = c(0.2,0.4),\text{beta} = c(0.3)))$  $\frac{1}{n} = 100$ ; garch.sim<-garchSim(garch.spec,n);  $x = seq(1, n)$ ; dev.new(width=12, height=6) plot(x,garch.sim,pch=19, ylab="", xlab="n", main = 'GARCH(2,1) Samples', col='blue',  $cex. a**x**is=1.5, cex. lab=1.7, las=1)$  $5$  lines(x,garch.sim,col='blue');grid()

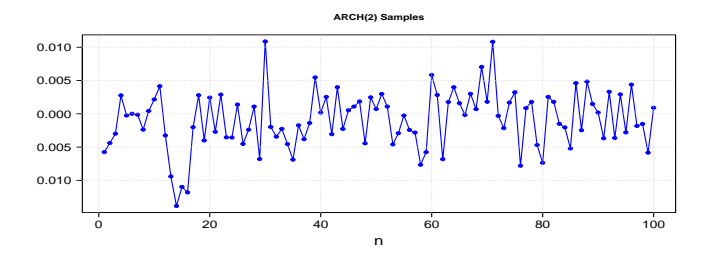

Fig. 2.6: GARCH(2, 1) Samples.

Similarly to Proposition [2.3,](#page-3-2) we have the following result.

**Proposition 2.9.** *The equations*  $X_n = \sigma_n Z_n$  *and* 

$$
\sigma_n^2 := \alpha_0 + \alpha_1 X_{n-1}^2 + \beta_1 \sigma_{n-1}^2, \quad n \in \mathbb{Z},
$$

*with*  $\alpha_1, \beta_1 \geq 0$  *and*  $\alpha_1 + \beta_1 < 1$ *, define a GARCH*(1,1) *time series*  $(X_n)_{n \in \mathbb{Z}}$ *which admits the causal solution*

$$
\sigma_n^2 = \alpha_0 \sum_{k \le n} \prod_{l=k}^{n-1} \left( \alpha_1 Z_l^2 + \beta_1 \right), \qquad n \in \mathbb{Z}, \tag{2.19}
$$

*with*

$$
\mathbb{E}[\sigma_n^2] = \alpha_0 \sum_{k \geqslant 0} (\alpha_1 + \beta_1)^k = \frac{\alpha_0}{1 - \alpha_1 - \beta_1}, \qquad n \in \mathbb{Z}.
$$
 (2.20)

*No such converging solution exists when*  $\alpha_1 + \beta_1 \geq 1$ *.* 

## <span id="page-13-0"></span>**2.3 Time Series Stationarity**

#### **Strict stationarity**

<span id="page-13-1"></span>**Definition 2.10.** *A time series*  $(X_n)_{n \in \mathbb{Z}}$  *is* strictly stationary *with order*  $p \geq 1$  *if the equality in distribution* 

$$
(X_n, X_{n-1}, \ldots, X_{n-p}) \stackrel{d}{\simeq} (X_{n+m}, X_{n+m-1}, \ldots, X_{n+m-p}),
$$

*holds for all*  $n \in \mathbb{Z}$  *and*  $m, p \geqslant 0$ *.* 

 $48$   $\circ$ 

In other words, Definition [2.10](#page-13-1) states that the random vectors

 $(X_n, X_{n-1}, \ldots, X_{n-p})$  and  $(X_{n+m}, X_{n+m-1}, \ldots, X_{n+m-p})$ 

have same distribution for all  $m \in \mathbb{Z}$  and  $p \geq 1$ .

**Example.** The  $MA(q)$  time series

$$
X_n = Z_n + \beta_1 Z_{n-1} + \dots + \beta_q Z_{n-q}
$$
  
= 
$$
Z_n + \sum_{k=1}^q \beta_k Z_{n-k}, \qquad n \geqslant q,
$$

is *strictly stationary*, due to the equality in distribution

$$
\left(Z_{n} + \sum_{k=1}^{q} \beta_{k} Z_{n-k}, \dots, Z_{n-p} + \sum_{k=1}^{q} \beta_{k} Z_{n-p-k}\right)
$$
  

$$
\stackrel{d}{\simeq} \left(Z_{n+m} + \sum_{k=1}^{q} \beta_{k} Z_{n+m-k}, \dots, Z_{n+m-p} + \sum_{k=1}^{q} \beta_{k} Z_{n+m-p-k}\right),
$$

as  $(Z_n)_{n\geq 0}$  is an *i.i.d.* sequence.

#### **Weak stationarity**

## **Definition 2.11.** *A time series*  $(X_n)_{n\geq 0}$  *is* weakly stationary *if*

- *i*)  $\mathbb{E}[X_n] = \mathbb{E}[X_0], n \ge 0, \text{ and}$
- *ii) the autocovariance* [∗](#page-14-0)

$$
(n,m)\longmapsto \mathrm{Cov}(X_n,X_m)
$$

*depends only on the absolute difference*  $|n - m|$ ,  $n, m \geq 0$ .

The autocovariances  $Cov(X_n, X_{n+l})$  and cross-covariances  $Cov(Y_n, X_{n+l})$  of time series with lag parameter  $l \in \mathbb{Z}$  can be respectively estimated as follows:

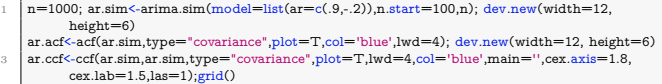

<span id="page-14-0"></span><sup>&</sup>lt;sup>\*</sup> The covariance  $Cov(X, Y)$  is defined as  $Cov(X, Y) := \mathbb{E}[XY] - \mathbb{E}[X]\mathbb{E}[Y]$ .

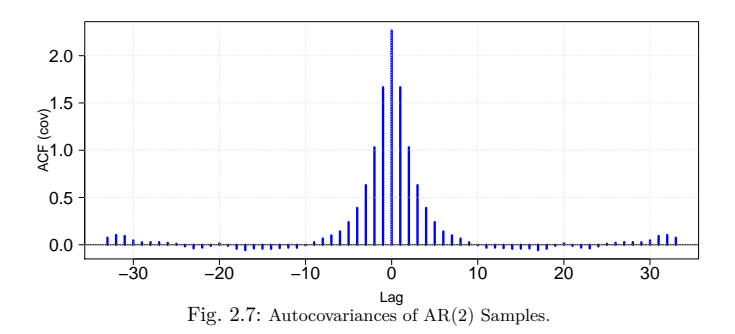

By representing an  $AR(q)$  series as a vector-valued  $AR(1)$  series we can obtain the following result, see *e.g.* Theorem 3.1.1 page 89 of [Brockwell and Davis](#page--1-1) [\(1991\)](#page--1-1) and Theorem 4.4 page 119 of [Pourahmadi](#page--1-2) [\(2001\)](#page--1-2).

<span id="page-15-1"></span>**Theorem 2.12.** *Consider the AR(q) time series*  $(X_n)_{n \geq q}$  *solution of* 

$$
X_n := Z_n + \phi(L)X_n = Z_n + \alpha_1 X_{n-1} + \dots + \alpha_q X_{n-q},
$$

*with*

$$
\phi(z) = \alpha_1 z + \dots + \alpha_q z^q, \qquad z \in \mathbb{C}.
$$

- *1)* Unit root test. The AR(q) time series  $(X_n)_{n\geq 0}$  is weakly stationary with *lag order q if and only if* no *(complex) solution of the equation*  $\phi(z) = 1$ *lies* on the complex unit circle  $\{z \in \mathbb{C} : |z| = 1\}$  in the complex plane **C***.* [∗](#page-15-0)
- *2)* Causality. The AR(q) time series  $(X_n)_{n \geq q}$  admits a causal expression if *and only if the equation*  $\phi(z) = 1$  *has no solution inside the complex unit disk*  $\{z \in \mathbb{C} : |z| \leq 1\}.$

#### **Examples**

i) In the AR(1) example

$$
X_n := Z_n + \alpha_1 X_{n-1} = Z_n + \phi(L)X_n, \qquad n \geqslant 1,
$$

with  $\phi(z) = \alpha_1 z$ , the unique solution  $z = 1/\alpha_1$  of the equation  $\phi(z) =$  $a_1z = 1$  lies on the complex unit circle if and only if  $a_1 \neq \pm 1$ , *i.e.*  $| \alpha_1 | \neq 1$ . Hence, by Theorem [2.12](#page-15-1) the time series  $(X_n)_{n \geq 2}$  is (weakly) stationarity if and only if  $|\alpha_1| \neq 1$ .

<span id="page-15-0"></span>See [\(MOE and UCLES](#page--1-4) [2022,](#page--1-3) page 15) and (MOE and UCLES [2020,](#page--1-4) page 20).

In this case, by Proposition [2.3](#page-3-2) we have the series representations

<span id="page-16-0"></span>
$$
\int X_n = \sum_{k \geqslant 0} \alpha_1^k Z_{n-k}, \qquad |\alpha_1| < 1,\tag{2.21a}
$$

<span id="page-16-1"></span>
$$
\left\{ X_n = -\sum_{k\geq 1} \frac{1}{\alpha_1^k} Z_{n+k}, \qquad |\alpha_1| > 1, \right. \tag{2.21b}
$$

which converge when  $|\alpha_1| \neq 1$ , with

$$
Var[X_n] = \mathbb{E}[X_n^2] = \frac{1}{|1 - |\alpha_1|^2|}, \quad n \ge 1,
$$

see  $(2.7)$  and  $(2.9)$ .

a) In the case of  $(2.21a)$  with  $|\alpha_1| < 1$ , the causal solution

$$
X_n = \sum_{k \ge 0} \alpha_1^k Z_{n-k}, \qquad n \ge 0,
$$

satisfies

$$
Cov(X_n, X_m) = \mathbb{E}\left[\sum_{k\geqslant 0} \alpha_1^k Z_{n-k} \sum_{l\geqslant 0} \overline{\alpha}_1^l Z_{m-l}\right]
$$

$$
= \alpha_1^{n-m} \sum_{k\geqslant 0} |\alpha_1|^{2k}
$$

$$
= \frac{\alpha_1^{n-m}}{1-|\alpha_1|^2}, \qquad n \geqslant m \geqslant 0.
$$

b) In the case of  $(2.21b)$  with  $|\alpha_1| > 1$ , the non-causal solution

$$
X_n = -\sum_{k\geqslant 1} \frac{1}{\alpha_1^k} Z_{n+k}, \qquad n \geqslant 0,
$$

satisfies

$$
Cov(X_n, X_m) = \mathbb{E}\left[\sum_{k\geq 1} \frac{1}{\alpha_1^k} Z_{n+k} \sum_{l\geq 1} \frac{1}{\overline{\alpha}_1^l} Z_{m+l}\right]
$$

$$
= \frac{\alpha_1^{m-n}}{|\alpha_1|^2 - 1}, \qquad n \geq m \geq 0.
$$

 $\bullet$  51

We note that the expressions  $(2.6)$ - $(2.7)$  in the case  $|a_1| < 1$  correspond to strictly stationary times series, while  $(2.8)$ - $(2.9)$  in the case  $| \alpha_1 | > 1$ correspond to weakly, but not strictly, stationary times series.

ii) In the AR(2) example

$$
X_n := Z_n + 0.9 \times X_{n-1} - 0.2 \times X_{n-2}
$$

of Figure [2.2](#page-5-1) with  $\phi(z) = 0.9z - 0.2z^2$ , the solutions

$$
z_{+} = \frac{0.9 + \sqrt{0.9^{2} - 4 \times 0.2}}{2 \times 0.2} = \frac{5}{2}, \quad z_{-} = \frac{0.9 - \sqrt{0.9^{2} - 4 \times 0.2}}{2 \times 0.2} = 2
$$

of the equation  $\phi(z) = 1$  do not lie on the complex unit circle, hence by Theorem [2.12](#page-15-1) the time series  $(X_n)_{n\geqslant 2}$  is (weakly) stationarity.

iii) Consider the AR(2) time series

$$
X_n := Z_n + X_{n-1} - X_{n-2} = Z_n + \phi(L)X_n, \qquad n \geq 2,
$$

with  $\phi(z) = z - z^2$ .

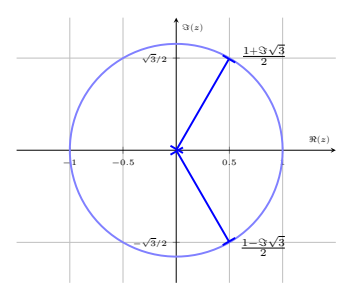

The solutions  $z = (1 \pm i\sqrt{3})/2$  of the equation  $\phi(z) = 1$  lie on the unit circle, hence by Theorem [2.12](#page-15-1) the time series  $(X_n)_{n\geq 2}$  is *not* (weakly) stationarity. The next Figure [2.8](#page-18-0) presents a simulation of non-stationary time series according to the attached <sup>Q</sup> code.<sup>[∗](#page-17-0)</sup>

<span id="page-17-0"></span><sup>∗</sup> Right-click to save as attachment (may not work on D).

<span id="page-18-0"></span>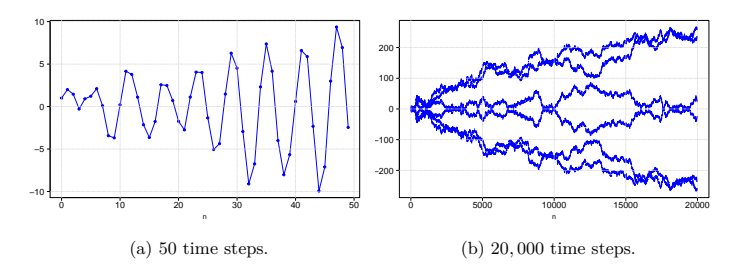

Fig. 2.8: Nonstationarity of AR(2) time series with  $a_1 = 1$  and  $a_2 = -1$ .

#### **Stationarity test**

The Dickey-Fuller test allows us to test the null (nonstationarity) hypothesis *H*<sub>0</sub>, *i.e.* " $|\alpha_1| = 1$ ", against the alternative (stationarity) hypothesis " $|\alpha_1| \neq$ 1".

a) Under the alternative (stationarity) hypothesis  $| \alpha_1 | \neq 1$ , consider the residual

$$
\sum_{t=1}^{n} (X_t - \alpha_1 X_{t-1})^2
$$

representing the quadratic distance between  $(X_t)_{1 \leqslant t \leqslant n}$  and  $(\alpha_1 X_{t-1})_{1 \leqslant t \leqslant n}$ . By Ordinary Linear Regression (OLS), the value of  $\alpha_1$  that minimizes this distance is given by

$$
\widehat{\alpha}_1^{(n)}:=\frac{\displaystyle\sum_{t=1}^n X_{t-1}X_t}{\displaystyle\sum_{t=1}^n X_{t-1}^2},\qquad n\geqslant 1,
$$

which can be rewritten as

$$
\widehat{\alpha}_1^{(n)} = \frac{\sum_{t=1}^n X_{t-1}(Z_t + \alpha_1 X_{t-1})}{\sum_{t=1}^n X_{t-1}^2} = \alpha_1 + \frac{\sum_{t=1}^n X_{t-1} Z_t}{\sum_{t=1}^n X_{t-1}^2}.
$$

 $\circ$  53

When  $|\alpha_1| \neq 1$ , by [\(2.7\)](#page-4-0), [\(2.9\)](#page-4-1) and the Central Limit Theorem the renormalized test statistics √

$$
\sqrt{n}\big(\widehat{\alpha}_1^{(n)}-\alpha_1\big)
$$

converges in distribution to  $\mathcal{N}(0, 1 - |\alpha_1|^2)$ , see Chapters 8 and 17 of [Hamilton](#page--1-5) [\(1994\)](#page--1-5), since

$$
\sqrt{n}(\widehat{\alpha}_1^{(n)} - \alpha_1) \simeq \sqrt{n} \frac{\sum_{t=1}^n X_{t-1} Z_t}{\sum_{t=1}^n X_{t-1}^2}
$$

$$
\simeq \frac{|1 - |\alpha_1|^2}{\sqrt{n}} \sum_{t=1}^n X_{t-1} Z_t
$$

$$
\simeq \sqrt{\frac{|1 - |\alpha_1|^2}{n}} \sum_{t=1}^n Z_t
$$

$$
\simeq \sqrt{\frac{|1 - |\alpha_1|^2}{n}} \mathcal{N}(0, n)
$$

$$
\simeq \mathcal{N}(0, |1 - |\alpha_1|^2)^2),
$$

as *n* tends to infinity.

b) Under the null (nonstationarity) hypothesis  $H_0$ , *i.e.*  $|\alpha_1| = 1$ , the test statistic

$$
\hat{t}_n := \frac{\sum_{t=1}^n X_{t-1} Z_t}{\sqrt{\sum_{t=1}^n X_{t-1}^2 \sum_{k=1}^n (X_t - \hat{\alpha}_1^{(n)} X_{k-1})^2 / (n-1)}}
$$

converges in distribution of as *n* tends to infinity to the random variable

$$
\frac{\int_0^1 B_s dB_s}{\int_0^1 B_s^2 ds},
$$

where  $(B_s)_{s \in [0,1]}$  is a standard Brownian motion, see Equation (17.4.11) in § 17.4 of [Hamilton](#page--1-6) [\(1989\)](#page--1-6). This asymptotic distribution can be used to test the null hypothesis  $H_0$ , *i.e.* " $|\alpha_1| = 1$ ", against the alternative stationarity hypothesis " $|\alpha_1| \neq 1$ ".

The (Augmented) Dickey-Fuller stationarity test uses an additional lag parameter and is implemented in the 'tseries' **R** package, as follows:

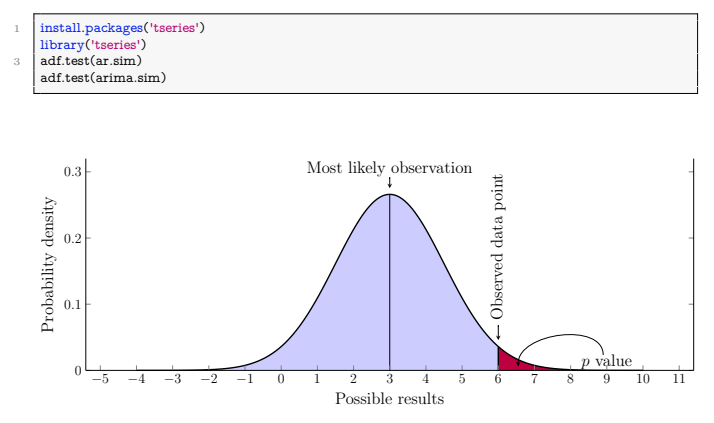

Fig. 2.9: Hypothesis testing.

The output of the adf.test command leads us to reject the nonstationarity (null) hypothesis  $H_0$  at the level 1% for the AR(2) time series [\(2.10\)](#page-5-2) of Figure [2.2:](#page-5-1)

Augmented Dickey-Fuller Test data: ar.sim Dickey-Fuller =  $-13.765$ , Lag order = 16, p-value =  $0.01$ alternative hypothesis: stationary Warning message: In adf.test(ar.sim) : p-value smaller than printed p-value

Applying the Augmented Dickey-Fuller Test to the ARIMA time series of Figure [2.4](#page-9-0) would not allow us to reject the nonstationarity (null) hypothesis  $H_0$ . Other stationarity tests for time series include the Kwiatkowski-Phillips-Schmidt-Shin (KPSS) test, which relies on linear regression.

## <span id="page-20-0"></span>**2.4 Fitting Time Series to Financial Data**

Market data can be fitted to an  $ARIMA(p, d, q)$  model using the auto.arima command in  $\mathbb{R}$ .

## **Fitting market returns**

```
1 \int arima(data,order=c(p,d,q))
```
For an example based on market returns, we can use the following data set.

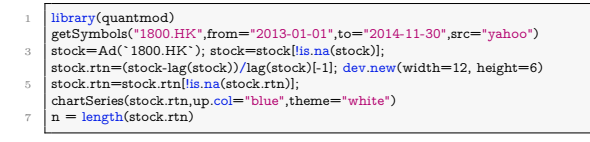

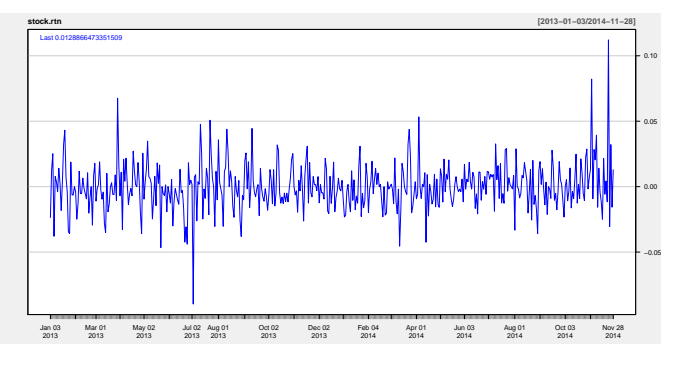

Fig. 2.10: Graph of stock returns.

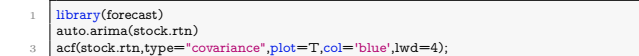

The output of the auto.arima command identifies these data to a white noise, as  $ARIMA(0,0,0)$ .

Series: stock.rtn ARIMA(0,0,0) with zero mean sigma<sup>2</sup> estimated as 0.0003266: log likelihood=1219.37 AIC=-2436.74 AICc=-2436.73 BIC=-2432.58

We can also fit these data to an MA(3) time series using the command

```
arima(stock.rtn,order=c(0,0,3))
```
which yields the output:

Coefficients: ma1 ma2 ma3 0.0029 0.0470 -0.0416 s.e. 0.0452 0.0467 0.0465

and AIC=-2430.19. Sample data from this time series can be generated (up to rescaling) from

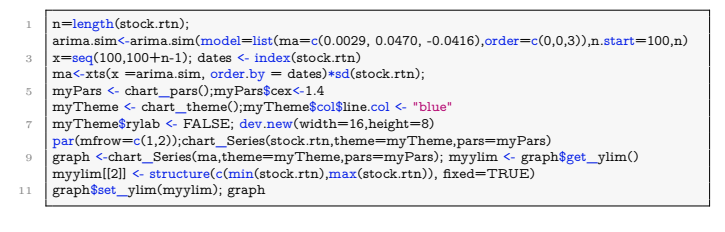

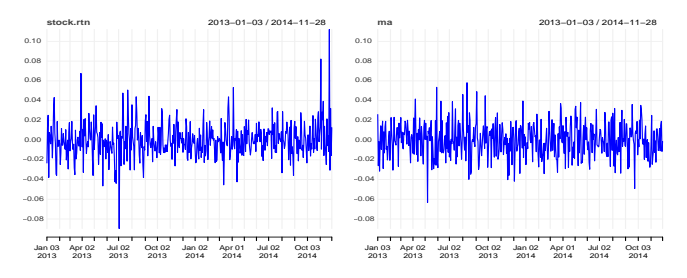

Fig.  $2.11: ARIMA(0, 0, 3)$  samples.

Next, we fit these data to an  $ARMA(2,2)$  time series using the command

 $arima(stock.rtn,order=c(2,0,2))$ 

with the following output:

Coefficients:<br>arl ar2  $ma1$  ma2 -1.0593 -0.9048 1.0509 0.9508 s.e. 0.0679 0.0444 0.0474 0.0273

and AIC=-2432.57. Sample data from this time series can be generated (up to rescaling) from

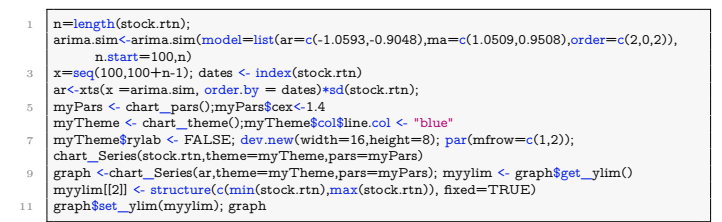

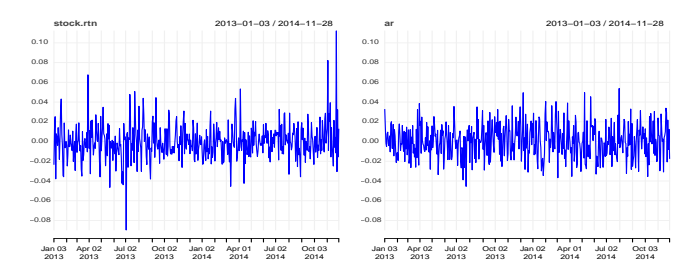

Fig.  $2.12: ARIMA(2,0,2)$  samples.

These data can also be fit to a  $GARCH(1,1)$  time series using the following command.

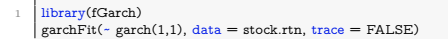

with the following output.

Coefficients: alpha1 beta1 -1.593e-04 9.124e-06 4.522e-02 9.308e-01

Sample data from this time series can be generated (up to rescaling) from

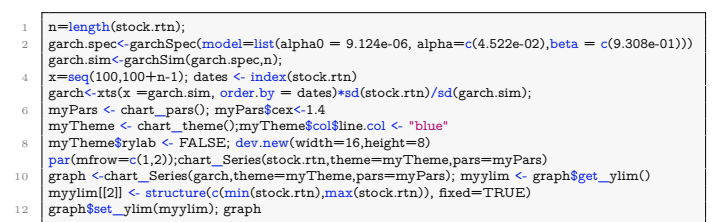

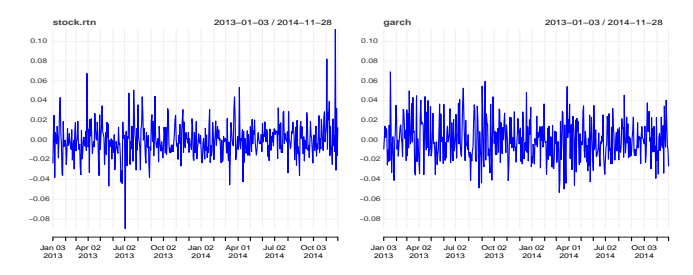

Fig. 2.13: GARCH samples.

## **Fitting market prices**

Next, we fit market price data to an ARIMA time series.

```
1 library(quantmod)
2 getSymbols("1800.HK",from="2007-01-03",to="2011-12-02",src="yahoo")
    stock=Ad(`1800.HK`)
    4 chartSeries(stock,up.col="blue",theme="white")
    n = length(\text{stock})6 arima(stock,order=c(2,1,2))
```
N. Privault

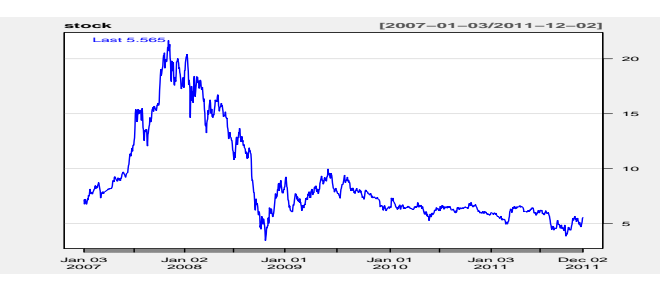

Fig. 2.14: Cumulative stock returns.

The output of the auto.arima(stock) command identifies these data to an ARIMA(2,1,0) time series of integrated order one.

```
Series: stock
ARIMA(2,1,0)
Coefficients: ar1 ar2 0.0605 -0.0006 s.e. 0.0288 0.0288
sigma<sup>2</sup> = 0.05082: log likelihood = 84.47
AIC=-162.94 AICc=-162.92 BIC=-147.63
```
We may also fit these data to an  $ARIMA(2,1,2)$  time series using the command  $\text{arima}(\text{stock}, \text{order}=c(2,1,2)).$ 

Coefficients:<br>ar1 ar2 ma1 ma2 -0.3073 -0.9626 0.3452 0.9783 s.e. 0.0137 0.0178 0.0092 0.0155 sigma<sup>2</sup> estimated as 0.04987: log likelihood = 94.49, aic = -178.98

```
n = length(\text{stock})-1<br>arima sim\leqarima
      \text{arima}.sim\langle-arima.sim(\text{model}=list(\text{ar}=\text{c}(-0.3133,-0.9464),\text{ma}=\text{c}(0.3535,0.9637),\text{order}=\text{c}(2,1,2)),
                n.start=100,n)
      x = \sec(100.100 + n)4 dates \leftarrow index(stock); ar\leftarrowxts(x =arima.sim, order.by = dates)
myPars <- chart_pars();myPars$cex<-1.4<br>
myTheme <- chart_theme();myTheme$col$line.col <- "blue"<br>
myTheme$rylab <- FALSE; dev.new(width=16,height=8)
8 \overline{\smash{\big)}\ \text{par}(\text{mfrow}=c(1,2))};chart_Series(stock,theme=myTheme,pars=myPars)
```

```
chart_Series(as.vector(stock[1])+ar,theme=myTheme,pars=myPars)
```
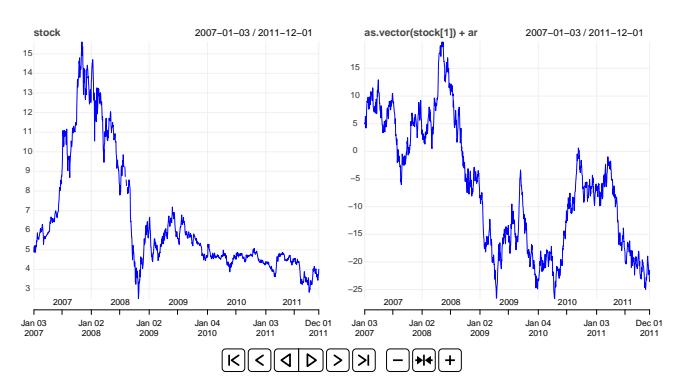

### Notes on Financial Risk and Analytics

Fig.  $2.15: ARIMA(2, 1, 2)$  Samples.<sup>\*</sup>

## <span id="page-26-0"></span>**2.5 Application: Pair Trading**

## **Pair trading data**

We consider two assets that can be traded in pairs.

```
1 install.packages("quantmod");library(quantmod)
 symbols = c("1800.HK","KO","PEP");symbols = c("1800.HK","MSFT","AAPL")
3 getSymbols(symbols, from=Sys.Date()-365, to=Sys.Date());ClosePrices <- lapply(symbols,
            function(x) Ad(get(x)))getSymbols(symbols, from="2017-01-01", to="2018-01-01");ClosePrices <- lapply(symbols,
            function(x) Ad(get(x)))5 stock<-do.call(merge, ClosePrices);stock.price<-stock[rowSums(is.na(stock[, 1:3])) == 0, ];
 \boxed{\text{chartSeries}(\text{stock}, \text{price}[\text{,}2], \text{up.co}l=" \text{purple", \text{theme}}=" \text{white", \text{name} = \text{symbol}[\text{,}2])}myPars <- chart_pars();myPars$cex<-1.4;myTheme <- chart_theme();
            myTheme$col$line.col<-"blue"
 9 dev.new(width=16,height=8);par(mfrow=c(1,3))
     chart_Series(stock.price[,2],up.col="purple",theme=myTheme,name = symbols[2],pars=myPars)
11 chart Series(stock.price[,3],up.col="blue",theme=myTheme,name = symbols[3],pars=myPars)
      add\_TA(\text{stock price}[, 2], col='purple, lw = 2, on = 1)
```
<span id="page-26-1"></span><sup>∗</sup> The animation works in Acrobat Reader on the entire pdf file.

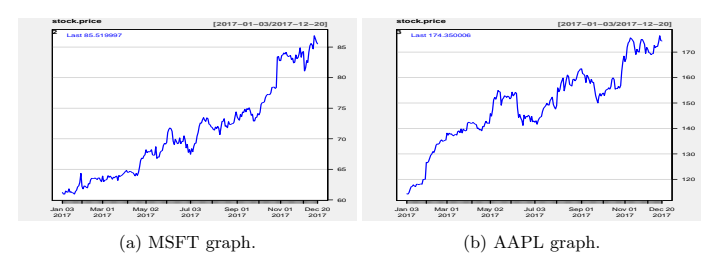

Fig. 2.16: MSFT *vs.* AAPL graphs.

#### **Linear regression**

As the two assets may evolve within different price ranges, we use a linear regression to put them both on the scale of the second asset.

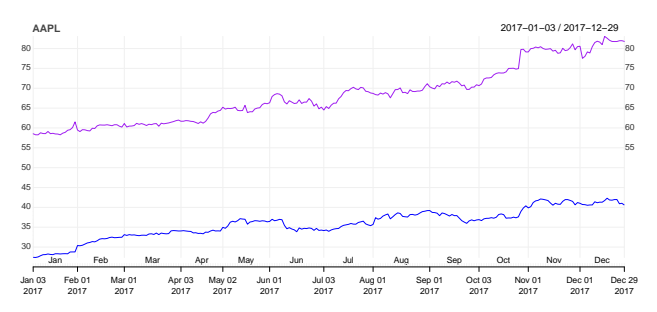

Fig. 2.17: Comparison graph before linear regression.

Letting

$$
r_t^{(1)}:=\log(S_t^{(1)})\quad\text{and}\quad r_t^{(2)}:=\log(S_t^{(2)}),\qquad t\geqslant 1,
$$

by an Ordinary Least Square (OLS) regression using the  $\mathbb{R}$  command *lm* (linear model), we derive a linear relationship of the form

<span id="page-27-0"></span>
$$
r_t^{(2)} = a + br_t^{(1)} + X_t, \quad t \ge 1,
$$
\n(2.22)

between  $(r_k^{(1)})_{k \geqslant 1}$  and  $(r_k^{(2)})_{k \geqslant 1}$ , where  $X_k$  is a random remainder term, by minimization of the quadratic residual distance

 $62$   $\circ$ 

$$
\sum_{t=1}^{n} (r_t^{(2)} - a - br_t^{(1)})^2
$$
\n(2.23)

between  $(r_t^{(2)})_{t=1,2,...,n}$  and  $(a+br_t^{(1)})_{t=1,2,...,n}$ , *i.e.* 

$$
\begin{cases}\n\hat{a} = \frac{1}{n} \sum_{k=1}^{n} (r_k^{(2)} - \hat{b}r_k^{(1)}), \\
\text{and} \\
\end{cases}
$$

and

$$
\left\{\hat{b}=\frac{\sum\limits_{k=1}^{n}r_{k}^{(1)}r_{k}^{(2)}-\frac{1}{n}\sum\limits_{k,l=1}^{n}r_{k}^{(1)}\tilde{r}_{l}^{(2)}}{\sum\limits_{k=1}^{n}(r_{k}^{(1)})^{2}-\frac{1}{n}\sum\limits_{k,l=1}^{n}r_{k}^{(1)}r_{l}^{(1)}}=\frac{\sum\limits_{k=1}^{n}\bigg(r_{k}^{(1)}-\frac{1}{n}\sum\limits_{l=1}^{n}r_{l}^{(1)}\bigg)\bigg(r_{k}^{(2)}-\frac{1}{n}\sum\limits_{l=1}^{n}\tilde{r}_{l}^{(2)}\bigg)}{\sum\limits_{k=1}^{n}\bigg(r_{k}^{(1)}-\frac{1}{n}\sum\limits_{k=1}^{n}r_{k}^{(1)}\bigg)^{2}}.\right.
$$

see Exercise [2.6.](#page-37-0) The coefficient *a* in [\(2.22\)](#page-27-0) is called the *premium*.

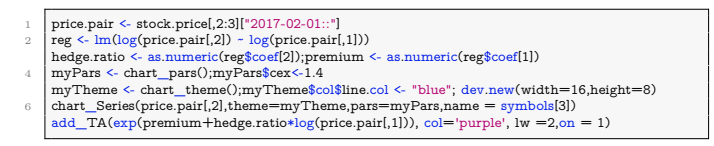

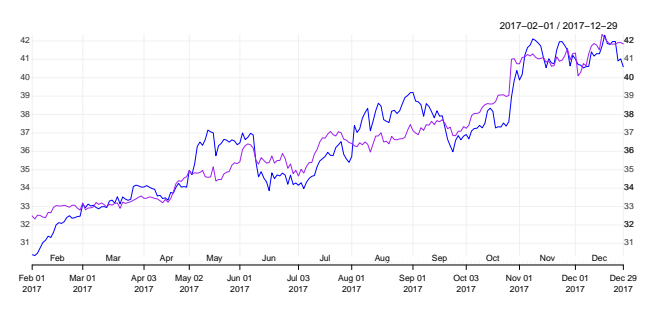

Fig. 2.18: Comparison graph after linear regression.

This allows us to define the *spread*  $(X_t)_{t\geq 1}$  via the linear relationship

$$
X_t := \log(S_t^{(2)}) - (a + b \log(S_t^{(1)})), \qquad t \geq 0.
$$

1 spread  $\leftarrow$  log(price.pair[,2]) - ( hedge.ratio  $*$  log(price.pair[,1]) + premium )  ${\rm list}(premium = premium, hedge.ratio = hedge.ratio)$   ${\rm dev.new(width=16,height=7)}$ 

```
plot(spread,col='blue', main = "Spread",cex.axis=1.3)
```
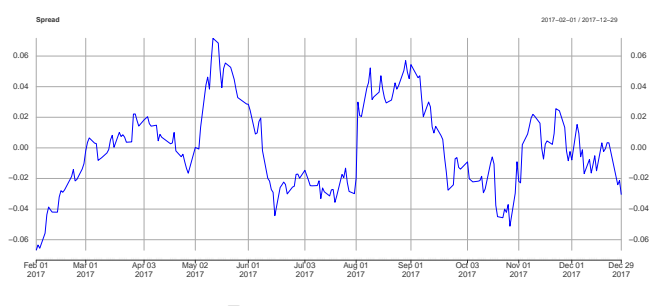

Fig. 2.19: Spread graph.

Next, we model the spread  $X_t$  using an  $AR(1)$  time series and check for its stationarity, in which case the log-price processes log  $(S_t^{(1)})_{t\geqslant0}$  and log  $(S_t^{(2)})_{t\geqslant0}$ are said to be *cointegrated*.

This will be interpreted as the existence of a statistically significant connection between  $(S_t^{(1)})_{t \geq 0}$  and  $(S_t^{(2)})_{t \geq 0}$ , also named *cointegration*. See [Engle](#page--1-7) [and Granger](#page--1-7) [\(1987\)](#page--1-7) and Chapter 6 of [Enders](#page--1-8) [\(2009\)](#page--1-8) for more information on *cointegration*.

#### **Dickey-Fuller test**

Consider an AR(1) time series  $(X_n)_{n\geqslant 0}$  given by

<span id="page-29-0"></span>
$$
X_n := Z_n + \alpha_1 X_{n-1}.
$$

The Dickey-Fuller test allows us to test the null hypothesis  $H_0$ , *i.e.* " $|\alpha_1| = 1$ ", against the alternative stationarity hypothesis " $|\alpha_1| \neq 1$ ".

```
install.packages('tseries'); library('tseries')
2 adf.test(spread)
```
Its output would lead us to reject the nonstationarity (null) hypothesis  $H_0$ at the confidence level 5% when the *p*-value is lower than 0.05.

Augmented Dickey-Fuller Test data: spread Dickey-Fuller =  $-2.8771$ , Lag order = 6, p-value = 0.2077 alternative hypothesis: stationary

#### **Pair trading**

The trading signal is  $\{-1, 1\}$ -valued and determined by the alternating crossing times of a threshold level by the spread.

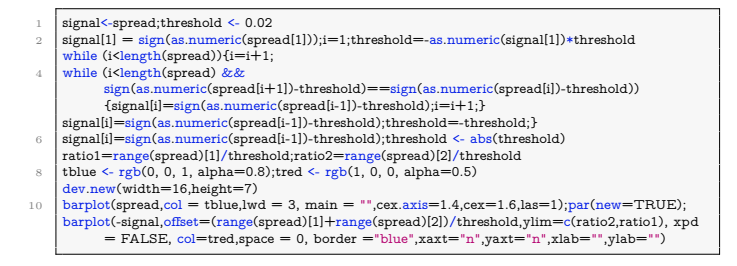

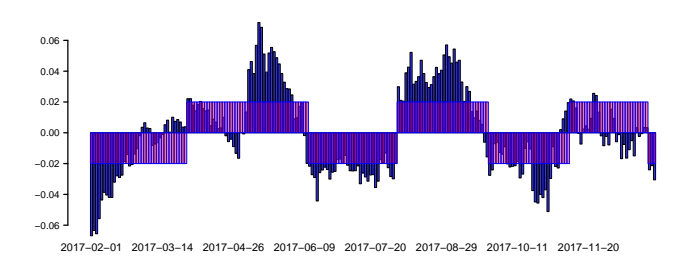

Fig. 2.20: Pair trading signals.

We construct a discrete-time self-financing portfolio strategy  $(\xi_t^{(1)}, \xi_t^{(2)})_{t \geqslant 1}$ where  $\xi_t^{(k)}$  denotes the (possibly fractional) quantity of asset n<sup>o</sup> *k* held in the portfolio over the time interval  $(t-1,t), t = 1, 2$ . Note that the portfolio allocation

$$
\bar{\xi}_t = (\xi_t^{(1)}, \xi_t^{(2)})
$$

is decided at time  $t-1$  and remains constant over the interval  $(t-1, t]$  while the stock price changes from  $S_{t-1}^{(k)}$  to  $S_t^{(k)}$  over this time interval. In other words, the quantity

$$
\xi_t^{(k)}S_{t-1}^{(k)}
$$

represents the amount invested in asset  $n^{\circ}$  *k* at the beginning of the time interval  $(t-1, t]$ , and

$$
\xi_t^{(k)} S_t^{(k)}
$$

represents the value of this investment at the end of the time interval  $(t-1, t]$ ,  $t = 1, 2, \ldots, N$ .

### **Self-financing portfolio strategies**

The opening price of the portfolio at the beginning of the trading period  $(t-1, t]$  is

$$
\xi_t^{(1)} S_{t-1}^{(1)} + \xi_t^{(2)} S_{t-1}^{(2)}.
$$

At the end of the time interval  $(t-1, t]$ , it takes the closing value

$$
\xi_t^{(1)} S_t^{(1)} + \xi_t^{(2)} S_t^{(2)},\tag{2.24}
$$

 $t = 1, 2, \ldots, N$ . After the new portfolio allocation  $(\xi_{t+1}^{(1)}, \xi_{t+1}^{(2)})$  is designed we get the new portfolio opening price

<span id="page-31-0"></span>
$$
\xi_{t+1}^{(1)} S_t^{(1)} + \xi_{t+1}^{(2)} S_t^{(2)},\tag{2.25}
$$

at the beginning of the next trading session  $(t, t + 1], t = 0, 1, \ldots, N - 1$ .

**Definition 2.13.** *The portfolio prices at times*  $t = 0, 1, \ldots, N-1$  *are given by*

$$
V_t := \xi_{t+1}^{(1)} S_t^{(1)} + \xi_{t+1}^{(2)} S_t^{(2)}, \quad t = 0, 1, \dots, N - 1.
$$

We say that the portfolio strategy  $(\xi_t^{(1)}, \xi_t^{(2)})_{t=1,2,...,N}$  is *self-financing* when  $(2.24)$  coincides with  $(2.25)$  for  $t = 0, 1, ..., N - 1$ .

**Definition 2.14.** *A portfolio strategy*  $(\xi_t^{(1)}, \xi_t^{(2)})_{t=1,2,...,N}$  *is said to be* selffinancing *if*

 $66$   $\circ$ 

Notes on Financial Risk and Analytics

<span id="page-32-0"></span>
$$
\underbrace{\xi_t^{(1)} S_t^{(1)} + \xi_t^{(2)} S_t^{(2)}}_{\text{Closing value}} = \underbrace{\xi_{t+1}^{(1)} S_t^{(2)} + \xi_{t+1}^{(2)} S_t^{(2)}}_{\text{Opening price}}, \qquad t = 1, 2, \dots, N-1. \quad (2.26)
$$

The next figure is an illustration of the self-financing condition.

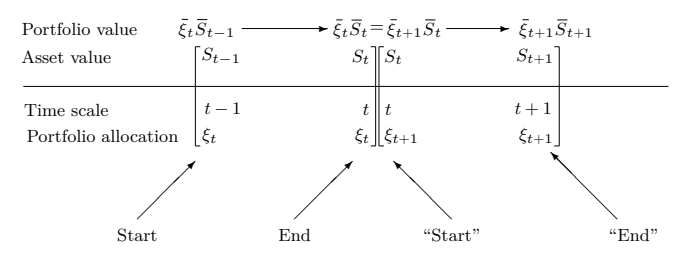

Fig. 2.21: Illustration of the self-financing condition [\(2.26\)](#page-32-0).

By  $(2.24)$  and  $(2.25)$  the self-financing condition  $(2.26)$  can be rewritten as

$$
\xi_t^{(1)} S_t^{(1)} + \xi_t^{(2)} S_t^{(2)} = \xi_{t+1}^{(1)} S_t^{(1)} + \xi_{t+1}^{(2)} S_t^{(2)}, \qquad t = 0, 1, \dots, N-1,
$$

or

$$
(\xi_{t+1}^{(1)} - \xi_t^{(1)})S_t^{(1)} + (\xi_{t+1}^{(2)} - \xi_t^{(2)})S_t^{(2)} = 0, \qquad t = 0, 1, \dots, N-1.
$$

Note that any portfolio strategy  $(\xi_t^{(1)}, \xi_t^{(2)})_{t=1,2,\dots,N}$  which is constant over time is self-financing by construction.

Under the self-financing condition  $(2.26)$ , the portfolio closing values  $V_t$  at times  $t = 1, 2, \ldots, N$  rewrite as

$$
V_t = \bar{\xi}_t \cdot \bar{S}_t = \xi_t^{(1)} S_t^{(1)} + \xi_t^{(2)} S_t^{(2)}, \quad t = 1, 2, \dots, N. \tag{2.27}
$$

Letting

hedge.ratio<sub>t</sub> := 
$$
\frac{S_t^{(2)}}{S_t^{(1)}},
$$
  $t = 0, 1, ..., N - 1,$ 

we define the portfolio strategy as

$$
\left\{ \begin{aligned} &\xi_1^{(1)}:=\operatorname{signal}_1\times\frac{\operatorname{hedge.ratio}_0}{1+\operatorname{hedge.ratio}_0}\\ &\xi_1^{(2)}:=(-\operatorname{signal}_1)\times\frac{1}{1+\operatorname{hedge.ratio}_0}, \end{aligned} \right.
$$

 $\circ$  67

and subsequently

$$
\left\{ \begin{aligned} &\xi_{t+1}^{(1)} := \xi_t^{(1)} + \frac{\text{signal}_{t+1} - \text{signal}_{t}}{2} \times \frac{\text{hedge.ratio}_{t}}{1 + \text{hedge.ratio}_{t}} \\ &\xi_{t+1}^{(2)} := \xi_t^{(2)} - \frac{\text{signal}_{t+1} - \text{signal}_{t}}{2} \times \frac{1}{1 + \text{hedge.ratio}_{t}}, \end{aligned} \right.
$$

 $t = 1, 2, ..., N = 1$ , so that

$$
\xi_1^{(1)}S_0^{(1)}+\xi_1^{(2)}S_0^{(2)}=0,
$$

and

$$
\begin{aligned} &\left(\xi_{t+1}^{(1)} - \xi_t^{(1)}\right)S_t^{(1)} + \left(\xi_{t+1}^{(2)} - \xi_t^{(2)}\right)S_t^{(2)} \\ &= \frac{\text{signal}_{t+1} - \text{signal}_{t}}{2} \times \frac{\text{hedge-ratio}_{t}}{1 + \text{hedge-ratio}_{t}}S_t^{(1)} \\ &- \frac{\text{signal}_{t+1} - \text{signal}_{t}}{2} \times \frac{1}{1 + \text{hedge-ratio}_{t}}S_t^{(2)} \\ &= 0, \quad t = 1, 2, ..., N, \end{aligned}
$$

*i.e.*  $(\xi_t^{(1)}, \xi_t^{(2)})_{t=1,2,...,N}$  is self-financing.

## **Backtesting**

The performance of the pair trading algorithm can be estimated by the following code.

![](_page_33_Picture_544.jpeg)

The performance of the pair trading portfolio return is plotted in Figure [2.22.](#page-34-0)

#### Notes on Financial Risk and Analytics

<span id="page-34-0"></span>![](_page_34_Figure_1.jpeg)

Fig. 2.22: Pair trading performance.

The portfolio strategy used as benchmark is built by investing a constant allocation in Stock 1 and Stock 2, and its return from time 0 to time *n*, given by

 $B_t := \xi_1^{(1)} S_t^{(1)} + \xi_2^{(2)} S_t^{(1)}, \qquad t = 1, \dots, N,$ 

is compared to the pair trading portfolio performance. The ADF test allows us to reject the non-stationarity hypothesis at the level  $p = 8.5\%$ .

> source("pairtrading.R") Examples of pairs: 005930.KS vs AAPL, 2600.HK vs 1919.HK Enter Stock 1 (Ex: GOOG):1800.HK Enter Stock 2 (Ex: AAPL):1919.HK

Augmented Dickey-Fuller Test data: spread Dickey-Fuller =  $-3.2232$ , Lag order = 6, p-value =  $0.08465$ alternative hypothesis: stationary

Figure [2.23](#page-35-0) presents another example of pair trading backtesting.[∗](#page-34-1)

<span id="page-34-1"></span><sup>∗</sup> Download the corresponding . **code**

<span id="page-35-0"></span>![](_page_35_Figure_1.jpeg)

Fig. 2.23: Pair trading performance.

See also the **Pa** PairTrading package in [Takayanagi and Ishikawa](#page--1-9) [\(2017\)](#page--1-9).

## **Exercises**

Exercise [2.1](#page--1-10) Consider the MA(1) time series  $(X_n)_{n \in \mathbb{Z}}$  defined as

$$
X_n := Z_n + aZ_{n-1}, \quad n \in \mathbb{Z},
$$

where  $(Z_n)_{n \in \mathbb{Z}}$  is a white noise sequence and  $a \in \mathbb{R}$ .

a) Compute the autocovariance function

$$
\rho(k) = \text{Cov}(X_n, X_{n+k})
$$

for all  $k \in \mathbb{Z} = {\ldots, -3, -2, -1, 0, 1, 2, 3, \ldots}$ , and plot it on the graph below when  $a = 2$ .

![](_page_35_Figure_11.jpeg)

b) Is the time series  $(X_n)_{n \in \mathbb{Z}}$  weakly stationary? Strictly stationary?

Exercise [2.2](#page--1-11) Let  $(Z_n)_{n\geq 1}$  denote a discrete-time white noise.

a) Check the (weak) stationarity of the AR(1) time series  $(X_n)_{n\geq 1}$  given by

Notes on Financial Risk and Analytics

$$
X_n = Z_n + X_{n-1}, \qquad n \geqslant 1.
$$

b) Check the (weak) stationarity of the AR(2) time series  $(Y_n)_{n\geq 1}$  given by

$$
Y_n = Z_n + \frac{3}{4} \times Y_{n-1} - \frac{1}{8} \times Y_{n-2}, \qquad n \geq 2.
$$

*Hint*: Consider the roots of  $\varphi(z) = 1$  where  $\varphi(z)$  is the polynomial defined by  $X_n = Z_n + \varphi(L)X_n$  and *L* is the lag operator  $LX_n = X_{n-1}$ .

Exercise [2.3](#page--1-12) Let  $\alpha \in \mathbb{R}$ . Consider an *i.i.d.* white noise sequence  $(Z_n)_{n\geqslant 0}$ with mean  $\mathbb{E}[Z_n] = 0$  and variance  $\text{Var}[Z_n] = 1, n \geq 1$ , and the AR(1) time series  $(X_n)_{n\geqslant 0}$  given by  $X_0 := 0$  and

$$
X_n := Z_n + \alpha X_{n-1}, \qquad n \geqslant 1. \tag{2.28}
$$

- a) Find a recurrence relation for the mean  $\mathbb{E}[X_n]$  in the parameter  $n \geq 0$ , and deduce the value of  $\mathbb{E}[X_n]$  for all  $n \geq 0$ .
- b) For fixed  $n \geq 1$ , find a recurrence relation in the parameter  $k \geq 0$  for the covariance

$$
\mathrm{Cov}\big(X_{n+k}, X_n\big)=\mathbb{E}\big[X_{n+k}X_n\big]-\mathbb{E}\big[X_{n+k}\big]\mathbb{E}\big[X_n\big],\qquad k\geqslant 0.
$$

c) Find a recurrence relation in the parameter  $n \geqslant 1$  for the variance

$$
Var[X_n] = \mathbb{E}[X_n^2] - (\mathbb{E}[X_n])^2, \qquad n \geqslant 0.
$$

d) When is the time series  $(X_n)_{n\geqslant 0}$  weakly stationary?

Exercise [2.4](#page--1-13) Consider an *i.i.d.* white noise sequence  $(Z_n)_{n\geq 0}$  with mean  $\mathbb{E}[Z_n] = 0$  and variance  $\text{Var}[Z_n] = 1, n \geq 1$ , and the AR(3) time series  $(X_n)_{n\geq 3}$  given by

$$
X_n := Z_{n-1} - Z_{n-2} + \alpha Z_{n-3}, \qquad n \geqslant 3.
$$

a) Find the autocovariances

$$
\begin{cases}\n\text{Cov}(X_n, X_n) = \text{Var}[X_n], \\
\text{Cov}(X_{n+1}, X_n), \\
\text{Cov}(X_{n+2}, X_n), \\
\text{Cov}(X_{n+k}, X_n), \qquad k \geq 3.\n\end{cases}
$$

 $\circ$  71

b) Show that  $(X_n)_{n>3}$  has same distribution as an  $MA(q)$  time series  $(Y_n)_{n\geq3}$ of the form

$$
Y_n = Z_n + \sum_{k=1}^q \beta_k Z_{n-k},
$$

whose order *q* and coefficients  $(\beta_k)_{1 \leq k \leq q}$  will be determined.

Exercise [2.5](#page--1-14) Consider an AR(1) time series  $(X_n)_{n\geq 0}$  given by  $X_0 = 0$  and

$$
X_n := Z_n + \alpha_1 X_{n-1}, \qquad n \geqslant 1,
$$

and the difference operator

$$
\nabla X_n := X_n - X_{n-1}, \qquad n \geqslant 1,
$$

also written  $\nabla = I - L$ , which can be integrated by the telescoping identity

<span id="page-37-1"></span>
$$
X_n = X_0 + \sum_{k=1}^n (X_k - X_{k-1}) = \sum_{k=1}^n \nabla X_k, \quad n \geq 0.
$$

- a) Show that the first-order difference process  $(\nabla X_n)_{n \geq 1} = (X_n X_{n-1})_{n \geq 1}$ . forms an  $ARMA(1, 2)$  time series.
- b) Show that the second-order difference process

$$
(\nabla^2 X_n)_{n \geqslant 2} = (\nabla X_n - \nabla X_{n-1})_{n \geqslant 2}
$$

forms an  $ARMA(1, 3)$  time series.

Exercise [2.6](#page--1-15) Consider two sequences  $(r_k^{(1)})_{k \geqslant 1}$  and  $(r_k^{(2)})_{k \geqslant 1}$  of market returns. We aim at deriving a linear relationship of the form

<span id="page-37-0"></span>
$$
r_k^{(2)} = a + br_k^{(1)} + X_k, \quad k \ge 0,
$$

between  $(r_k^{(1)})_{k\geqslant 1}$  and  $(r_k^{(2)})_{k\geqslant 1}$ , where  $X_k$  is a random remainder term, by minimization of the quadratic residual distance

$$
\sum_{k=1}^{n} \left( r_k^{(2)} - a - br_k^{(1)} \right)^2 \tag{2.29}
$$

between  $(r_k^{(2)})_{k=1,2,...,n}$  and  $(a+br_k^{(1)})_{k=1,2,...,n}$ .

a) Compute the partial derivatives of [\(2.29\)](#page-37-1) with respect to the parameters *a* and *b*.

b) By equating the derivatives to zero, find the least square estimates  $\hat{a}$  and  $\hat{b}$ of the parameters *a* and *b* based on the sequences  $(r_k^{(1)})_{k \geqslant 1}$  and  $(r_k^{(2)})_{k \geqslant 1}$ .

Exercise [2.7](#page--1-16) Consider the following ADF test output on a time series:

Augmented Dickey-Fuller Test data: series Dickey-Fuller =  $-2.8771$ . Lag order = 6, p-value = 0.02377 alternative hypothesis: stationary

Does this test result allow us to reject the nonstationarity (null) hypothesis  $H_0$  at a 5% confidence level?

Exercise [2.8](#page--1-17) Let  $(Z_n)_{n \in \mathbb{Z}}$  denote a white noise sequence with zero mean and variance  $\sigma^2$ , and consider the AR(2) time series  $(X_n)_{n \in \mathbb{Z}}$  given by

$$
X_n = Z_n + \alpha_1 X_{n-1} + \alpha_2 X_{n-2}, \qquad n \in \mathbb{Z}.
$$

- a) Assume that  $\alpha_1 := a$  and  $\alpha_2 := 2a^2$  for some  $a \geqslant 0$ . For which values of the parameter *a* is the time series  $(X_n)_{n \in \mathbb{Z}}$  stationary? *Hint*: Consider the solutions of the equation  $\varphi(z) = 1$ , where  $\varphi(z)$  is the polynomial defined by  $X_n = Z_n + \varphi(L)X_n$  and *L* is the lag operator defined by  $LX_n = X_{n-1}$ . In the sequel, we assume that the time series  $(X_n)_{n\in\mathbb{Z}}$  is stationary.
- b) Show that  $\mathbb{E}[X_n] = 0, n \in \mathbb{Z}$ , if  $\alpha_1 + \alpha_2 \neq 1$ .
- c) We assume that  $(X_n)_{n \in \mathbb{Z}}$  is *causal*, *i.e.* for any  $n \in \mathbb{Z}$ ,  $X_n$  depends only on  $(Z_k)_{k \le n}$ . Show that  $Cov(X_n, Z_n) = \sigma^2$  for all  $n \in \mathbb{Z}$ .
- d) Taking  $\alpha_1 := 1/4$  and  $\alpha_2 := 1/2$ , compute the autocovariance Cov $(X_{n+1}, X_n)$ given that  $Cov(X_n, X_n) = 16, n \in \mathbb{Z}$ .